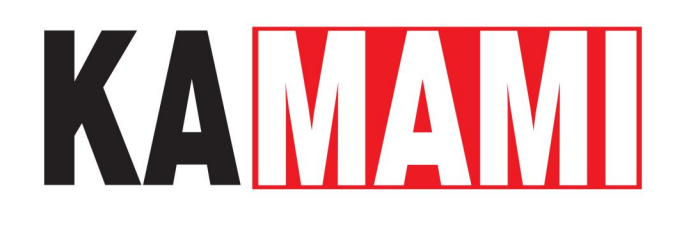

# **KAmduino UNO V2**

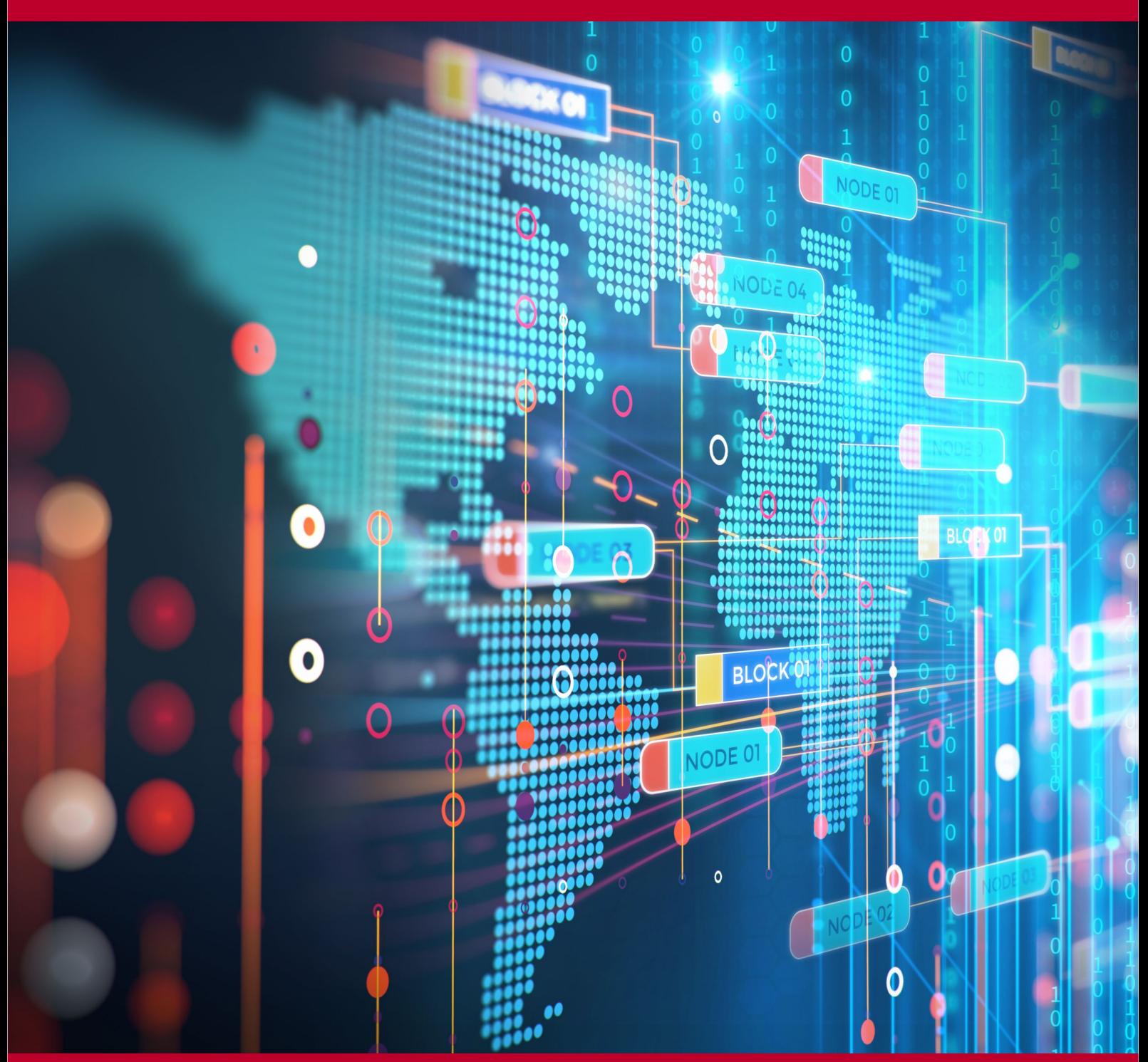

Rev. 20231023193336 Źródło: [https://wiki.kamamilabs.com/index.php/KAmduino\\_UNO\\_V2](https://wiki.kamamilabs.com/index.php/KAmduino_UNO_V2)

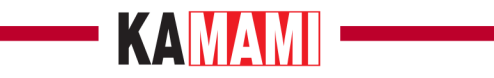

#### Spis treści

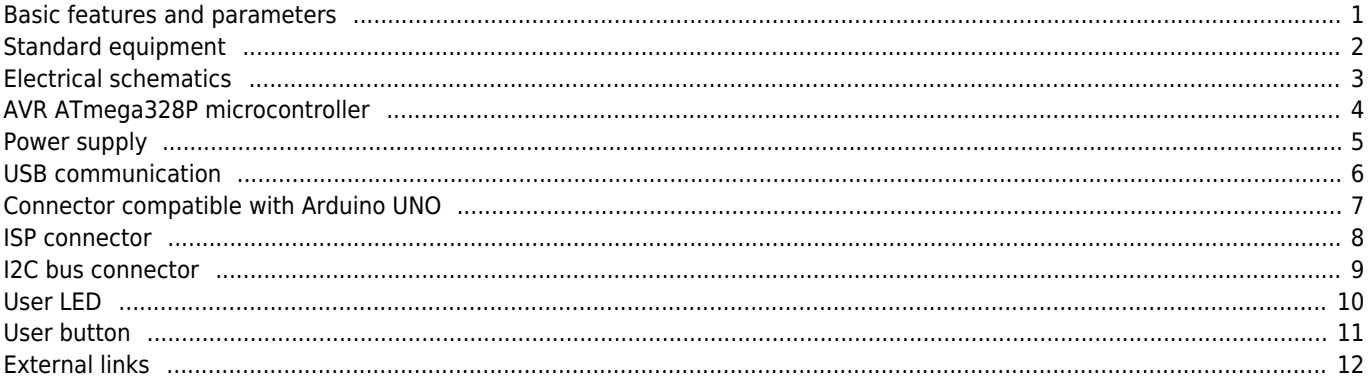

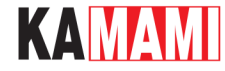

#### **Description**

[KAmduino UNO V2](https://kamami.pl/plytki-zgodne-z-arduino-inne/558601-kamduino-uno-plytka-rozwojowa-z-mikrokontrolerem-atmega328p.html) is a development board with functionality and dimensions typical of Arduino UNO. Thanks to the built-in ATmega328P microcontroller and the CP2102 chip, board can be programmed via USB connector with using Arduino software (IDE).

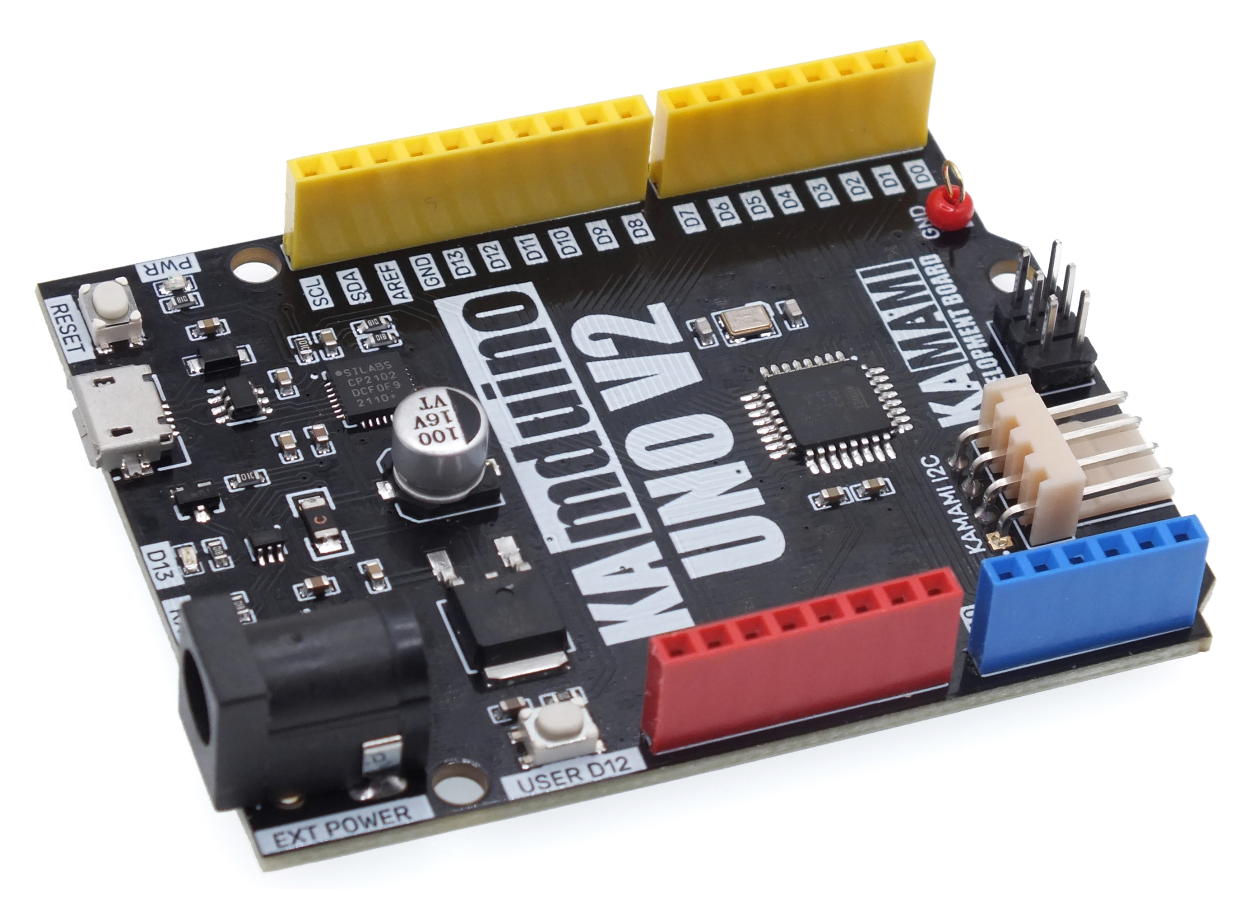

#### <span id="page-2-0"></span>**Basic features and parameters**

- ATmega328P microcontroller from ATMEL
- 20 GPIO pins on connectors (including 6 lines with PWM mode)
- Uploaded Arduino bootloader
- MicroUSB-B connector for programming and data exchange
- Possibility of power supply via DC-JACK socket (2.1x5.5) by voltage in range 7…15V
- Protection against reverse voltage polarity on DC connector
- Possibility of power via USB connector
- Connectors compatible with Arduino UNO standard
- On-board User LED and LEDs signalling transmission from/to computer
- On-board User button
- On-board microcontroller reset-button
- USB connector protected against electrostatic discharge
- Possibility of expanding the functionality by using additional shields
- KAMAMI standard I2C connector for connecting additional modules
- Mounting holes with a diameter of 3mm
- Module dimensions: 69mm x 55mm x 14mm

## **Example 18 KAMAMI**

## **Standard equipment**

<span id="page-3-0"></span>I

**Code Description** KAmduino UNO V2 Assembled and launched module

## KAMAMI

 $\sim 10^{11}$ 

### **Electrical schematics**

<span id="page-4-0"></span>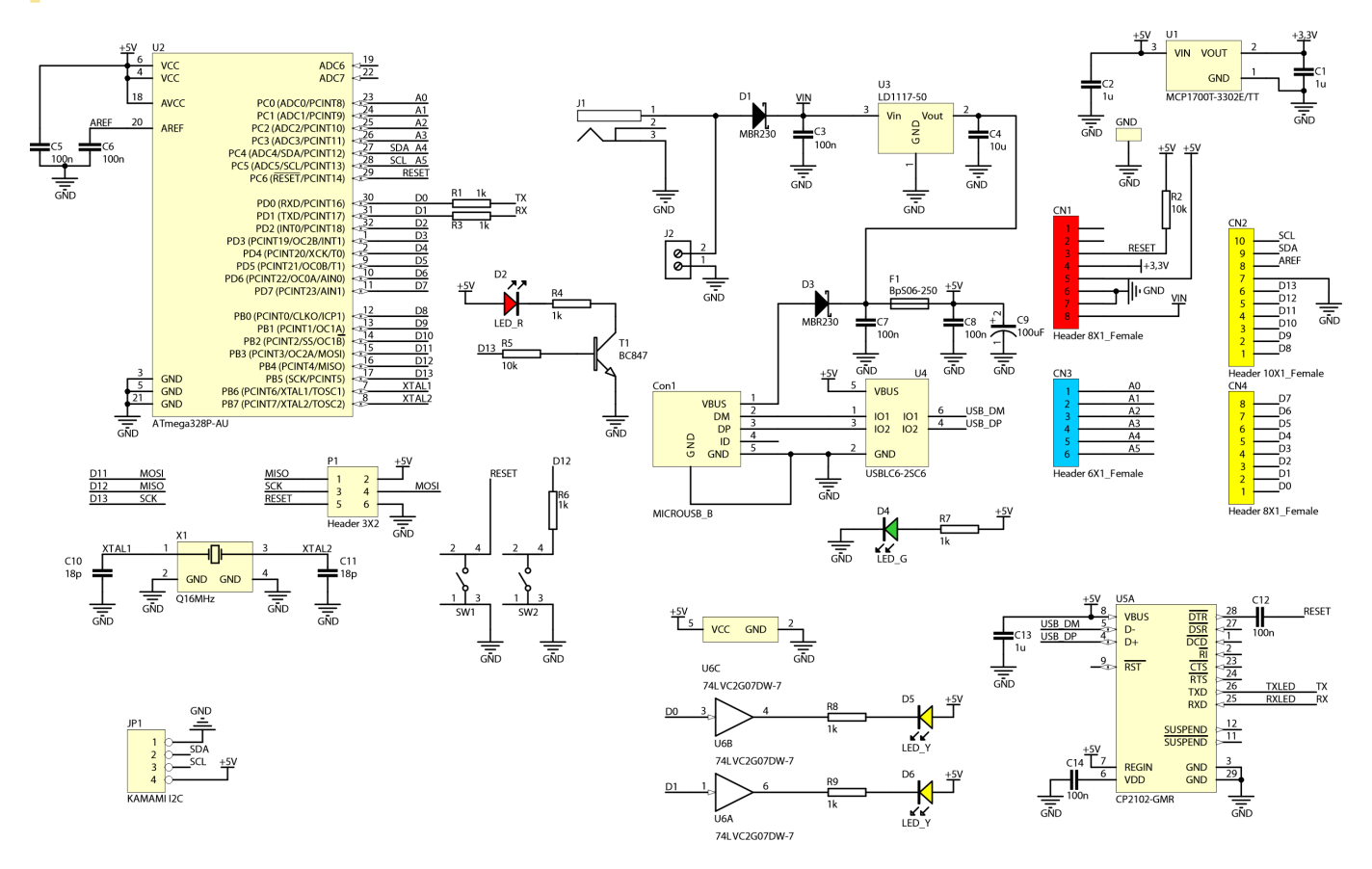

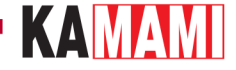

#### **AVR ATmega328P microcontroller**

<span id="page-5-0"></span>Embedded AVR ATmega328P microcontroller from ATMEL allow for using a board in development application, in which is required large Flash memory (32kB), RAM (2kB) or a large number of PWM signals (6 channels). Microcontroller can be running with frequency up to 16MHz. Uploaded Arduino bootloader make possible programming via USB connector with using Arduino IDE.

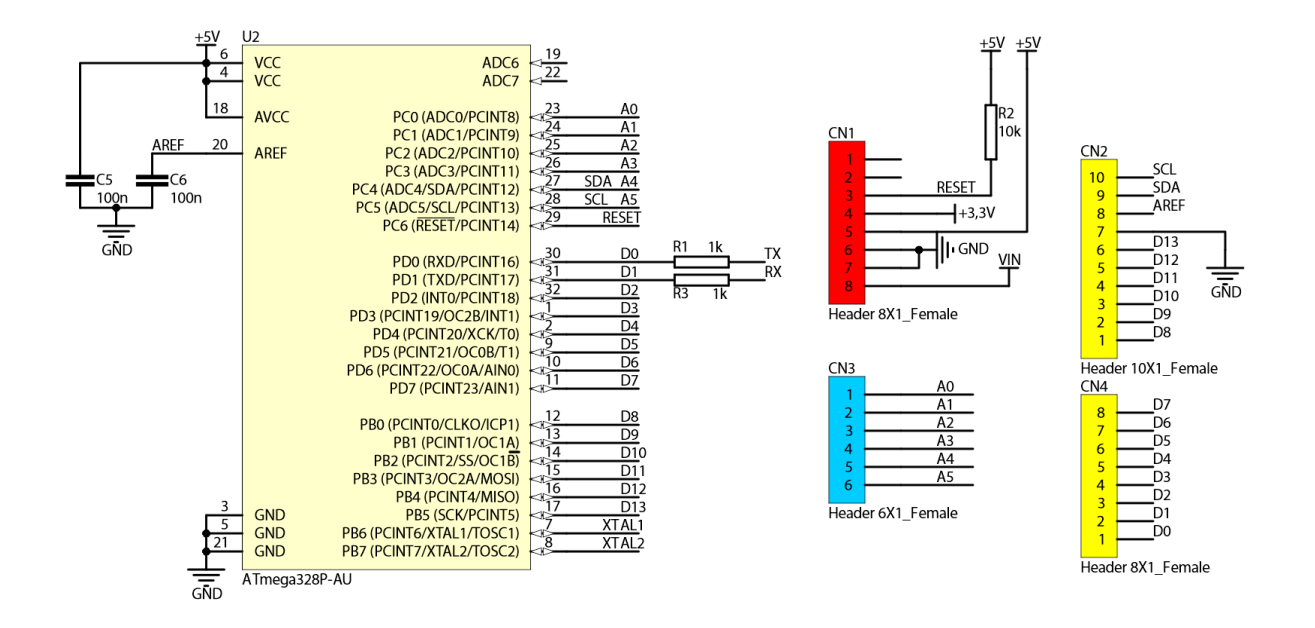

#### **Power supply**

<span id="page-6-0"></span>KAmduino UNO V2 board can be supply via both USB connector and external power supplier with connector 2.1x5.5. The board has embedded protection circuit against reverse voltage polarity, as well as overcurrent protection of USB connector (polymer fuse). Correct power supply of development board is signalled by PWR green LED.

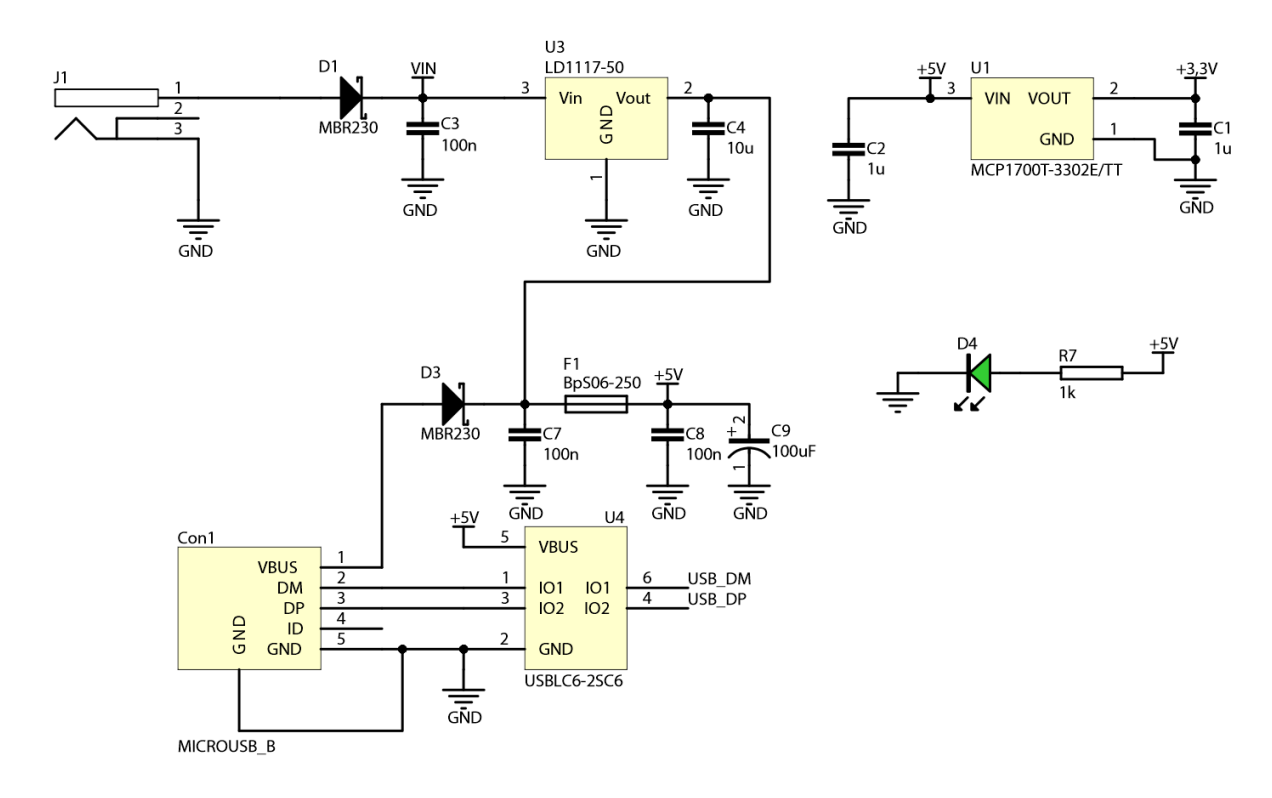

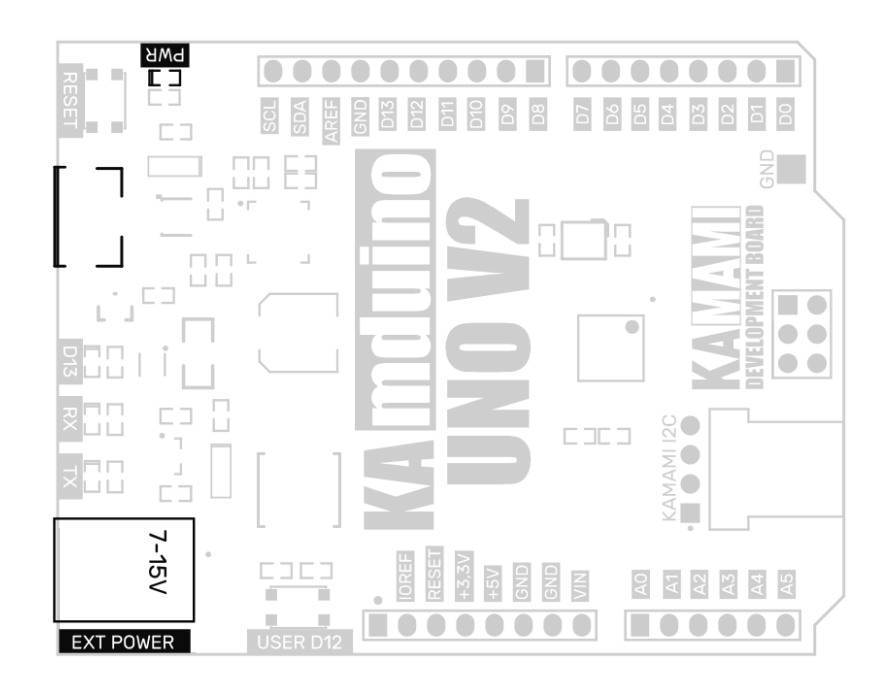

#### **USB communication**

<span id="page-7-0"></span>KAmdunio UNO board has embedded USB connector. Connector can be used to communication with computer and board programming. USB connector is protected against electrostatic discharges. Thanks to this, board is resistant to the appearance of accidental electrostatic discharge and after-effects. Transmission both from and to computer is signalized by two yellow RX and TX LEDs. Board is installed on the computer as Serial Port (COM), thanks to cooperate with Arduino IDE, as well as with each terminal. Using of CP2102 allow to reset of microcontroller from computer level in every moment.

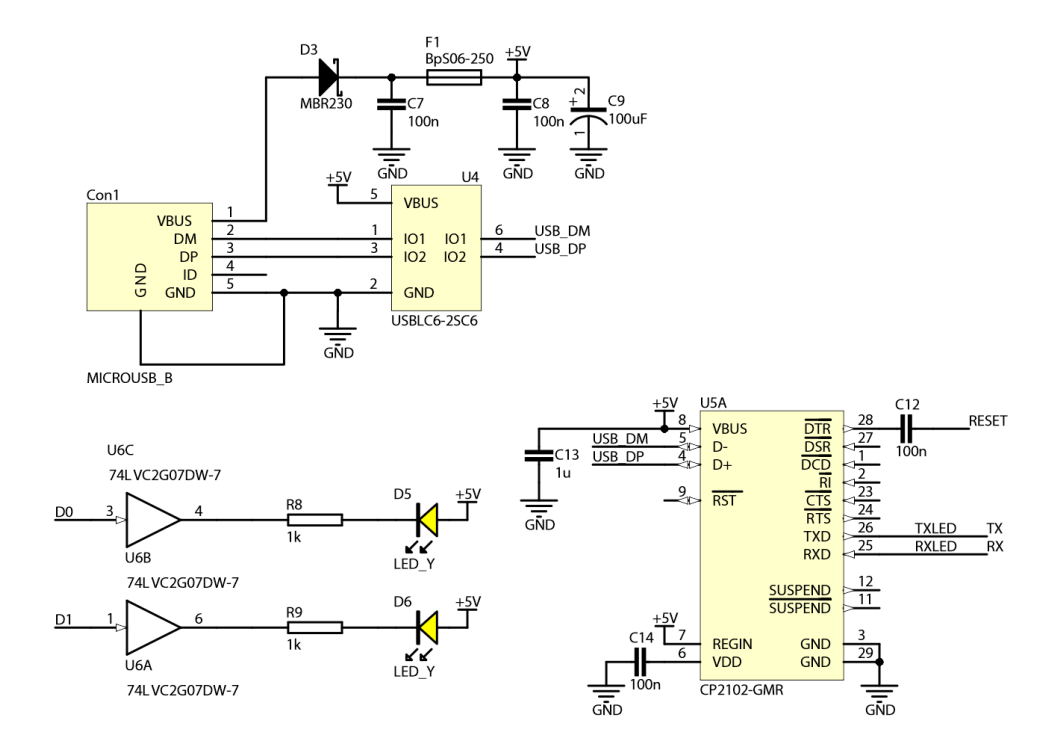

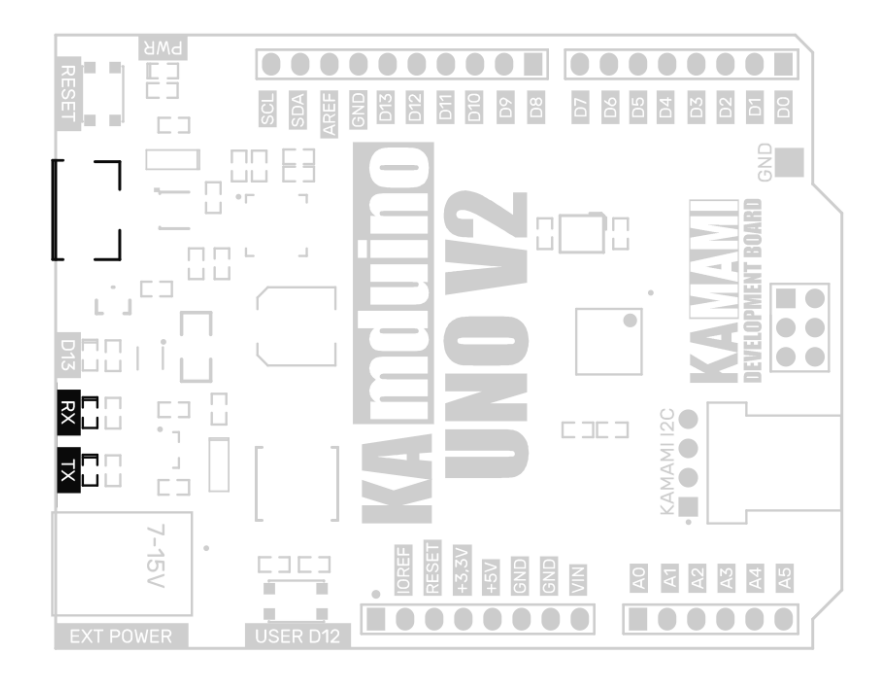

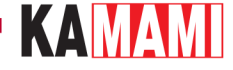

#### **Connector compatible with Arduino UNO**

<span id="page-8-0"></span>Board is equipped with female connectors compatible with Arduino UNO standard. Thanks to this, it is possible to using additional modules (shields). On connectors, except all I/O microcontroller pins, are available power supply 5V and 3.3V, as well as RESET signal (connected parallel with button) and reference voltage of ADC converter.

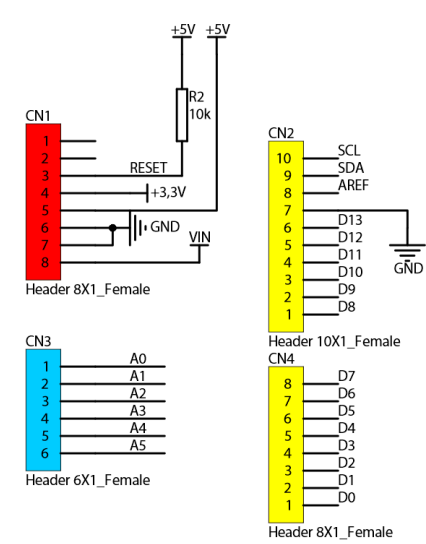

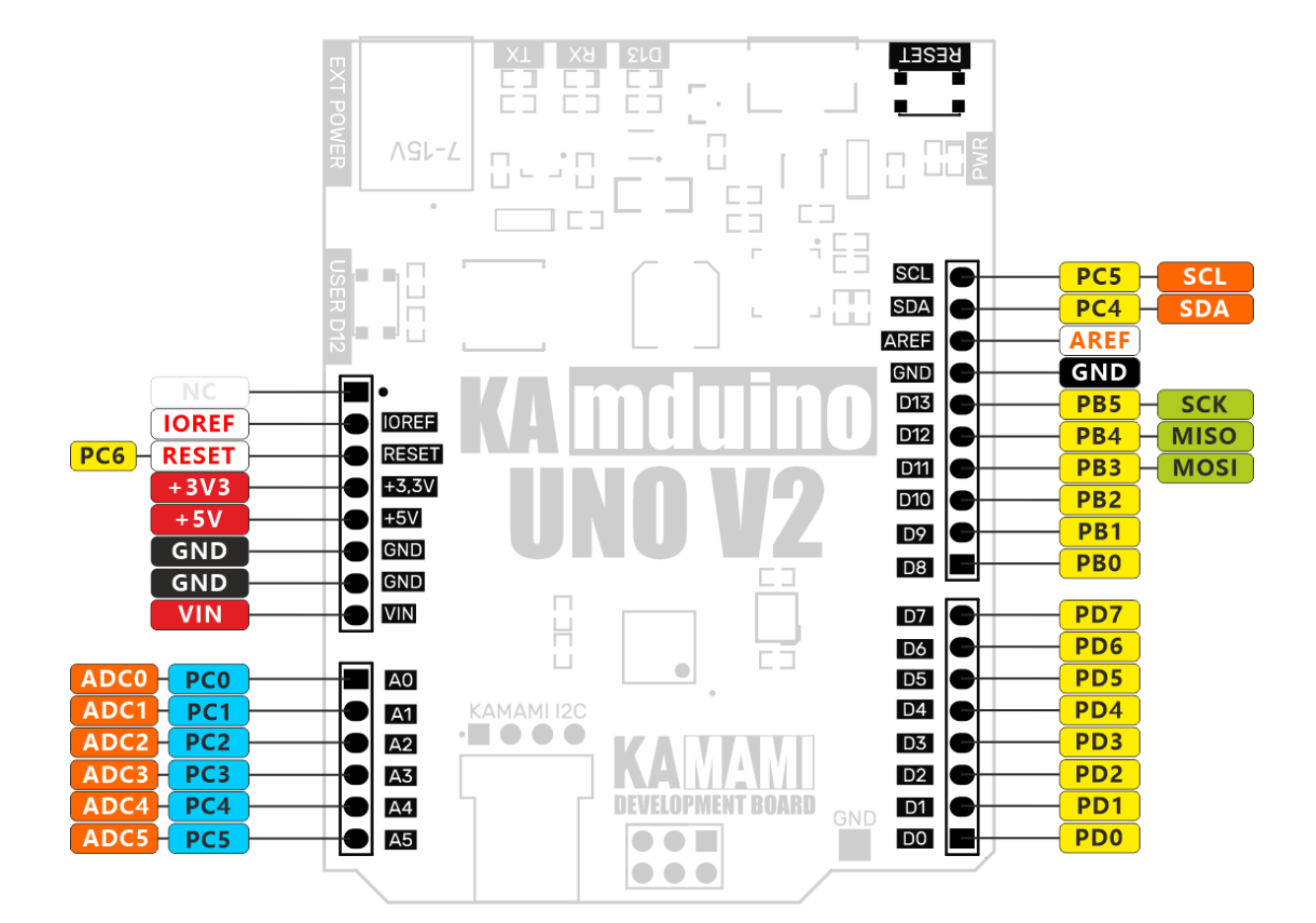

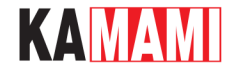

#### **ISP connector**

<span id="page-9-0"></span>KAmduino UNO V2 board has also connector for programming of ATmega328P microcontroller via ISP interface. By using programmer with ISP interface, microcontroller can be programmed without Arduino bootloader (bootloader will be deleted!).

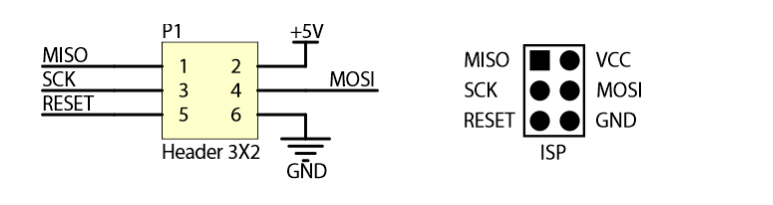

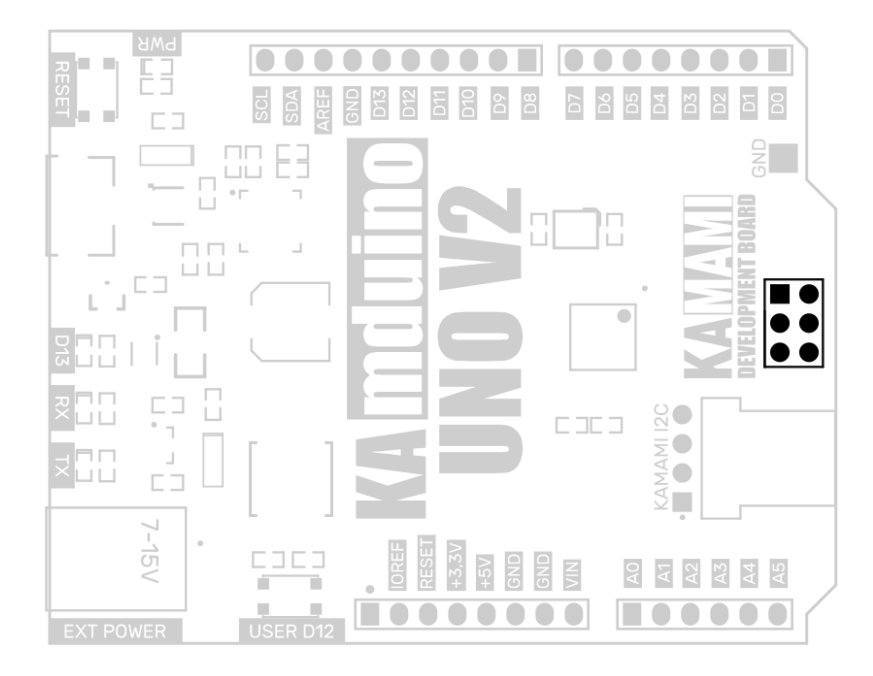

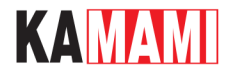

#### **I2C bus connector**

<span id="page-10-0"></span>KAmduino UNO V2 is equipped with a KAMAMI I2C connector enabling the connection of external systems operating on the I2c bus. The SDA (PC4/A4) and SCL (PC5/A5) lines are not pulled up to the supply voltage, the pull-up resistors must be connected externally.

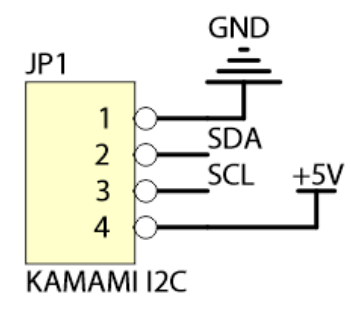

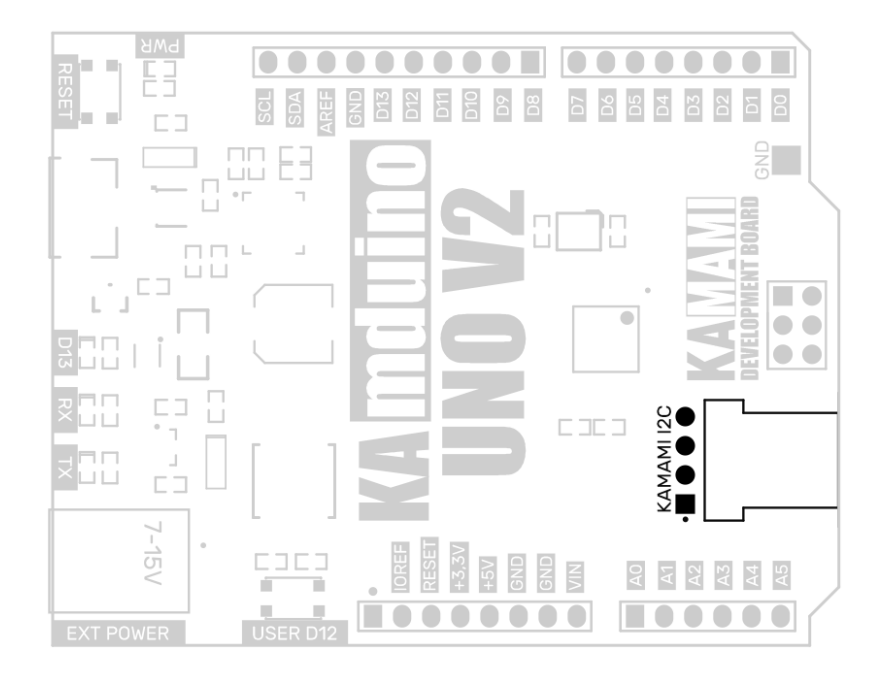

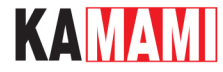

### **User LED**

<span id="page-11-0"></span>On KAmduino UNO V2 board is placed user LED (marked as "13"). It is controlled with MOSFET transistor with N-channel, connected to PB7 pin of microcontroller (output 13). Thanks of using the transistor, line is not loaded. It can be still using externally.

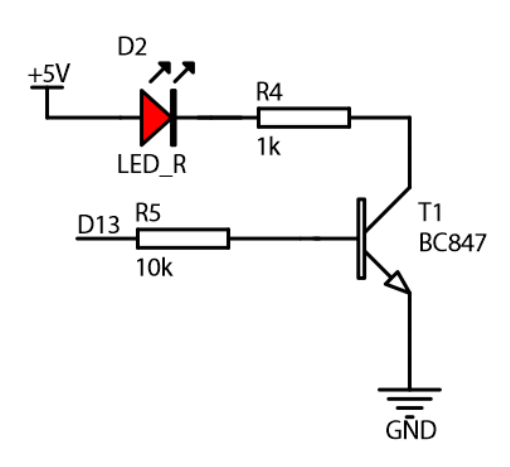

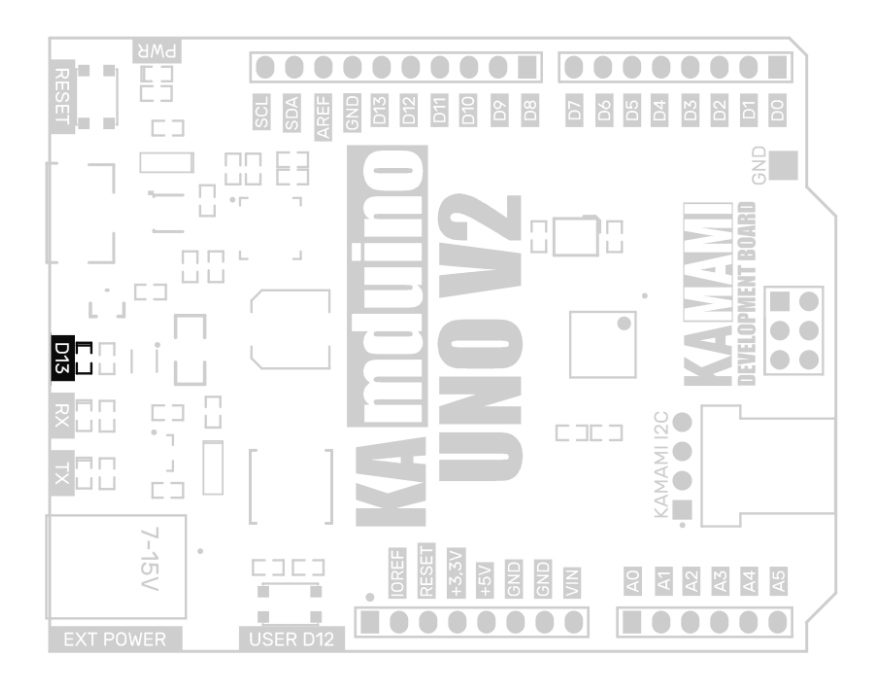

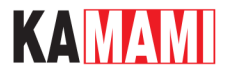

#### **User button**

<span id="page-12-0"></span>The KAmduino UNO V2 board is equipped with a user button (marked as "USER D12"), it is connected to the PB.4 line of the microcontroller (output 12)

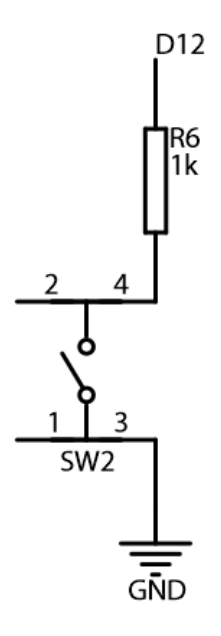

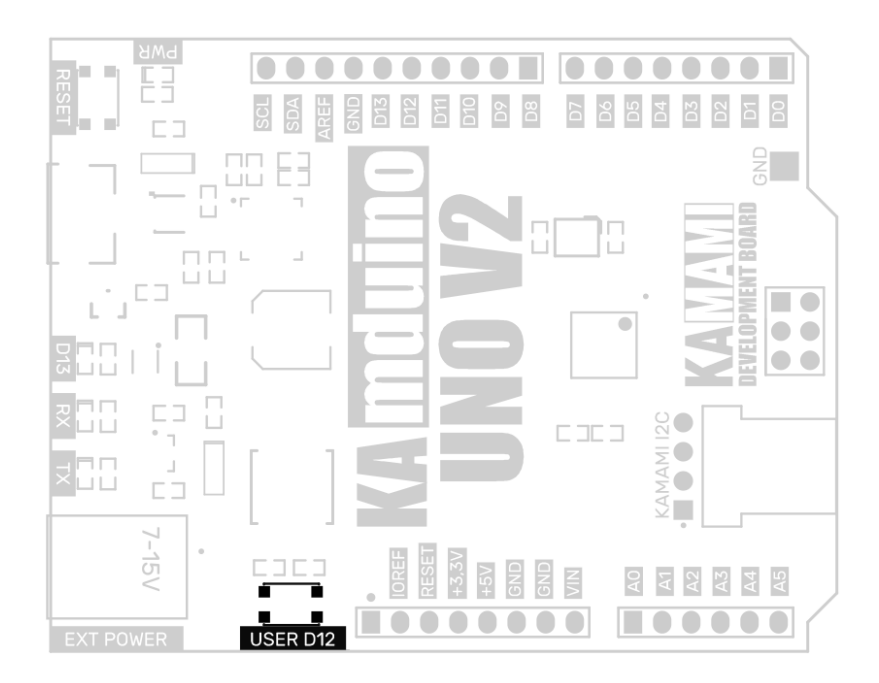

KAMAMI

 $\mathcal{L}_{\mathcal{A}}$ 

## **External links**

<span id="page-13-0"></span>I

- [Datasheet of the Atmel ATmega328P microcontroller](https://dl.btc.pl/kamami_wa/atmega328p.pdf)
- [Datasheet of the CP2102 chip](https://www.silabs.com/interface/usb-bridges/usbxpress/device.cp2102n-gqfn20?tab=techdocs)
- [Drivers for the CP2102 chip](https://www.silabs.com/interface/usb-bridges/usbxpress/device.cp2102n-gqfn20?tab=softwareandtools)

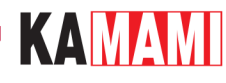

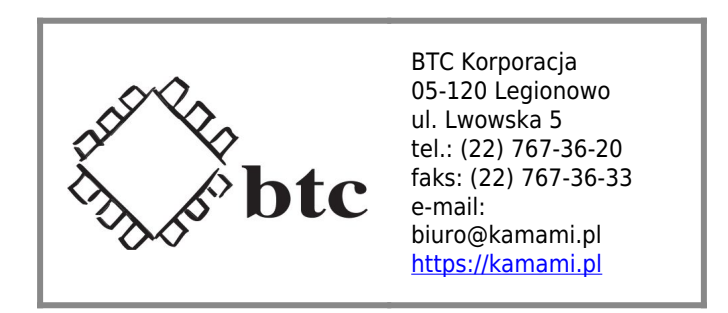

Zastrzegamy prawo do wprowadzania zmian bez uprzedzenia.

Oferowane przez nas płytki drukowane mogą się różnić od prezentowanej w dokumentacji, przy czym zmianom nie ulegają jej właściwości użytkowe.

BTC Korporacja gwarantuje zgodność produktu ze specyfikacją.

BTC Korporacja nie ponosi odpowiedzialności za jakiekolwiek szkody powstałe bezpośrednio lub pośrednio w wyniku użycia lub nieprawidłowego działania produktu.

BTC Korporacja zastrzega sobie prawo do modyfikacji niniejszej dokumentacji bez uprzedzenia.